## **G13CBF – NAG Fortran Library Routine Document**

**Note.** Before using this routine, please read the Users' Note for your implementation to check the interpretation of bold italicised terms and other implementation-dependent details.

## **1 Purpose**

G13CBF calculates the smoothed sample spectrum of a univariate time series using spectral smoothing by the trapezium frequency (Daniell) window.

## **2 Specification**

SUBROUTINE G13CBF(NX, MTX, PX, MW, PW, L, KC, LG, XG, NG, STATS, 1 IFAIL) INTEGER NX, MTX, MW, L, KC, LG, NG, IFAIL *real* PX, PW, XG(KC), STATS(4)

# **3 Description**

The supplied time series may be mean or trend corrected (by least-squares), and tapered, the tapering factors being those of the split cosine bell:

$$
\frac{1}{2} \left( 1 - \cos \left( \frac{\pi (t - \frac{1}{2})}{T} \right) \right), \qquad 1 \leq t \leq T
$$
  

$$
\frac{1}{2} \left( 1 - \cos \left( \frac{\pi (n - t + \frac{1}{2})}{T} \right) \right), \quad n + 1 - T \leq t \leq n
$$
  
1, otherwise

where  $T = \left[\frac{np}{2}\right]$  and p is the tapering proportion.

The unsmoothed sample spectrum

$$
f^*(\omega) = \frac{1}{2\pi} \left| \sum_{t=1}^n x_t \exp(i\omega t) \right|^2
$$

is then calculated for frequency values

$$
\omega_k = \frac{2\pi k}{K}, \ k = 0, 1, \dots, [K/2]
$$

where [ ] denotes the integer part.

The smoothed spectrum is returned as a subset of these frequencies for which  $k$  is a multiple of a chosen value  $r$ , i.e.,

$$
\omega_{rl} = \nu_l = \frac{2\pi l}{L}, \quad l = 0, 1, \dots, [L/2]
$$

where  $K = r \times L$ . The user will normally fix L first, then choose r so that K is sufficiently large to provide an adequate representation for the unsmoothed spectrum, i.e.,  $K \geq 2 \times n$ . It is possible to take  $L = K$ , i.e.,  $r = 1$ .

The smoothing is defined by a trapezium window whose shape is supplied by the function

$$
W(\alpha) = 1, \qquad |\alpha| \le p
$$
  
 
$$
W(\alpha) = \frac{1 - |\alpha|}{1 - p}, \quad p < |\alpha| \le 1
$$

the proportion  $p$  being supplied by the user.

The width of the window is fixed as  $2\pi/M$  by the user supplying M. A set of averaging weights are constructed:

$$
W_k = g \times W\left(\frac{\omega_k M}{\pi}\right) , 0 \le \omega_k \le \frac{\pi}{M}
$$

*[NP3390/19/pdf] G13CBF.1*

where g is a normalising constant, and the smoothed spectrum obtained is

$$
\hat{f}(\nu_l)=\sum_{|\omega_k|<\frac{\pi}{M}}W_kf^*(\nu_l+\omega_k).
$$

If no smoothing is required M should be set to n, in which case the values returned are  $\hat{f}(\nu_l) = f^*(\nu_l)$ . Otherwise, in order that the smoothing approximates well to an integration, it is essential that  $K \gg M$ , and preferable, but not essential, that K be a multiple of M. A choice of  $L > M$  would normally be required to supply an adequate description of the smoothed spectrum. Typical choices of  $L \simeq n$  and  $K \simeq 4n$  should be adequate for usual smoothing situations when  $M < n/5$ .

The sampling distribution of  $\hat{f}(\omega)$  is approximately that of a scaled  $\chi_d^2$  variate, whose degrees of freedom  $d$  is provided by the routine, together with multiplying limits  $mu$ ,  $ml$  from which approximate 95% confidence intervals for the true spectrum  $f(\omega)$  may be constructed as  $[m] \times \hat{f}(\omega)$ ,  $mu \times \hat{f}(\omega)]$ . Alternatively, log  $\hat{f}(\omega)$  may be returned, with additive limits.

The bandwidth b of the corresponding smoothing window in the frequency domain is also provided. Spectrum estimates separated by (angular) frequencies much greater than b may be assumed to be independent.

## **4 References**

- **[1]** Jenkins G M and Watts D G (1968) Spectral Analysis and its Applications Holden–Day
- **[2]** Bloomfield P (1976) Fourier Analysis of Time Series: An Introduction Wiley

## **5 Parameters**

1: NX — INTEGER  $\frac{1}{2}$  Input

On entry: the length of the time series,  $n$ .

Constraint:  $NX \geq 1$ .

2: MTX — INTEGER Input

On entry: whether the data are to be initially mean or trend corrected.

 $MTX = 0$  for no correction,

 $MTX = 1$  for mean correction,

 $MTX = 2$  for trend correction.

Constraint:  $0 \leq MTX \leq 2$ .

### **3:** PX — *real* Input

On entry: the proportion of the data (totalled over both ends) to be initially tapered by the split cosine bell taper. (A value of 0.0 implies no tapering).

Constraint:  $0.0 \leq PX \leq 1.0$ .

### **4:** MW — INTEGER Input

On entry: the value of M which determines the frequency width of the smoothing window as  $2\pi/M$ . A value of  $n$  implies no smoothing is to be carried out.

Constraint:  $1 \leq MW \leq NX$ .

### **5:** PW — *real* Input

On entry: the shape parameter,  $p$ , of the trapezium frequency window.

A value of 0.0 gives a triangular window, and a value of 1.0 a rectangular window.

If  $MW = NX$  (i.e., no smoothing is carried out), then PW is not used.

Constraint:  $0.0 \leq \text{PW} \leq 1.0$ .

### *G13CBF.2 [NP3390/19/pdf]*

## **7:** KC — INTEGER Input

On entry: the order of the fast Fourier transform  $(FFT)$ ,  $K$ , used to calculate the spectral estimates. KC should be a multiple of small primes such as  $2^m$  where m is the smallest integer such that  $2^m \geq 2n$ , provided  $m \leq 20$ .

**6:** L — INTEGER Input

On entry: the frequency division, L, of smoothed spectral estimates as  $2\pi/L$ .

Constraints:

 $KC \geq 2 \times NX$ ,

KC must be a multiple of L. The largest prime factor of KC must not exceed 19, and the total number of prime factors of KC, counting repetitions, must not exceed 20. These two restrictions are imposed by C06EAF which performs the FFT.

### 8: LG — INTEGER Input

On entry: indicates whether unlogged or logged spectral estimates and confidence limits are required.

 $LG = 0$  for unlogged.

 $LG \neq 0$  for logged.

**9:** XG(KC) — *real* array Input/Output

On entry: the n data points.

On exit: contains the NG spectral estimates  $f(\omega_i)$ , for  $i = 0, 1, \ldots, [L/2]$ , in XG(1) to XG(NG) (logged if LG  $\neq$  0). The elements XG(*i*), for  $i = NG + 1, \ldots, KC$  contain 0.0.

### **10:** NG — INTEGER Output

On exit: the number of spectral estimates,  $[L/2] + 1$ , in XG.

**11:** STATS(4) — *real* array Output

On exit: four associated statistics. These are the degrees of freedom in  $STATS(1)$ , the lower and upper 95% confidence limit factors in STATS(2) and STATS(3) respectively (logged if LG  $\neq$  0), and the bandwidth in STATS(4).

### **12:** IFAIL — INTEGER Input/Output

On entry: IFAIL must be set to  $0, -1$  or 1. Users who are unfamiliar with this parameter should refer to Chapter P01 for details.

On exit: IFAIL = 0 unless the routine detects an error or gives a warning (see Section 6).

For this routine, because the values of output parameters may be useful even if IFAIL  $\neq 0$  on exit, users are recommended to set IFAIL to −1 before entry. **It is then essential to test the value of IFAIL on exit**. To suppress the output of an error message when soft failure occurs, set IFAIL to 1.

# **6 Error Indicators and Warnings**

Errors or warnings specified by the routine:

 $IFAIL = 1$ 

```
On entry, NX < 1,
      or MTX < 0.
      or MTX > 2,
      or PX < 0.0,
      or PX > 1.0,
      or MW < 1,
      or MW > Nx,
      or PW < 0.0 and MW \neq NX,
      or PW > 1.0 and MW \neq NX,
      or L < 1.
```
### $IFAIL = 2$

On entry,  $KC < 2 \timesNX$ ,

or KC is not a multiple of L,

- or KC has a prime factor exceeding 19,
- or KC has more than 20 prime factors, counting repetitions.

### $IFAIL = 3$

This indicates that a serious error has occurred. Check all array subscripts and subroutine parameter lists in calls to G13CBF. Seek expert help.

### $IFAIL = 4$

One or more spectral estimates are negative. Unlogged spectral estimates are returned in XG, and the degrees of freedom, unlogged confidence limit factors and bandwidth in STATS.

### $IFAIL = 5$

The calculation of confidence limit factors has failed. This error will not normally occur. Spectral estimates (logged if requested) are returned in XG, and degrees of freedom and bandwidth in STATS.

# **7 Accuracy**

The FFT is a numerically stable process, and any errors introduced during the computation will normally be insignificant compared with uncertainty in the data.

# **8 Further Comments**

G13CBF carries out a FFT of length KC to calculate the sample spectrum. The time taken by the routine for this is approximately proportional to  $KC \times \log(KC)$  (but see Section 8 of the document for C06EAF for further details).

# **9 Example**

The example program reads a time series of length 131. It selects the mean correction option, a tapering proportion of 0.2, the option of no smoothing and a frequency division for logged spectral estimates of  $2\pi/100$ . It then calls G13CBF to calculate the univariate spectrum and prints the logged spectrum together with 95% confidence limits. The program then selects a smoothing window with frequency width  $2\pi/30$  and shape parameter 0.5 and recalculates and prints the logged spectrum and 95% confidence limits.

### **9.1 Program Text**

**Note.** The listing of the example program presented below uses bold italicised terms to denote precision-dependent details. Please read the Users' Note for your implementation to check the interpretation of these terms. As explained in the Essential Introduction to this manual, the results produced may not be identical for all implementations.

```
* G13CBF Example Program Text
* Mark 14 Revised. NAG Copyright 1989.
* .. Parameters ..
     INTEGER KCMAX, NXMAX
     PARAMETER (KCMAX=400,NXMAX=KCMAX/2)
     INTEGER NIN, NOUT
     PARAMETER (NIN=5, NOUT=6)
     .. Local Scalars ..
     real PW, PX
     INTEGER I, IFAIL, KC, L, LG, MTX, MW, NG, NX
     .. Local Arrays ..
     real STATS(4), XG(KCMAX), XH(NXMAX)
     .. External Subroutines ..
     EXTERNAL G13CBF
     .. Executable Statements ..
     WRITE (NOUT,*) 'G13CBF Example Program Results'
     Skip heading in data file
     READ (NIN,*)
     READ (NIN,*) NX
     IF (NX.GT.0 .AND. NX.LE.NXMAX) THEN
        READ (NIN, *) (XH(I), I=1, NX)MTX = 1PX = 0.2e0
        MW = NXPW = 0.5e0
        KC = 400L = 100LG = 120 READ (NIN,*,END=60) MW
        IF (MW.GT.0 .AND. MW.LE.NX) THEN
          DO 40 I = 1, NX
             XG(I) = XH(I)40 CONTINUE
          IFAIL = 1*
          CALL G13CBF(NX,MTX,PX,MW,PW,L,KC,LG,XG,NG,STATS,IFAIL)
*
          WRITE (NOUT,*)
          IF (MW.EQ.NX) THEN
             WRITE (NOUT,*) 'No smoothing'
          ELSE
             WRITE (NOUT,99999)
    + 'Frequency width of smoothing window = 1/', MW
          END IF
          WRITE (NOUT,*)
          IF (IFAIL.NE.0) THEN
             WRITE (NOUT, 99999) 'G13CBF fails. IFAIL =', IFAIL
             WRITE (NOUT,*)
          END IF
          IF (IFAIL.EQ.0 .OR. IFAIL.GE.4) THEN
             WRITE (NOUT, 99998) 'Degrees of freedom =', STATS(1),
    + ? Bandwidth =', STATS(4)
             WRITE (NOUT,*)
             WRITE (NOUT,99997)
```

```
+ '95 percent confidence limits - Lower =', STATS(2),
    + ' Upper =', STATS(3)
            WRITE (NOUT,*)
            WRITE (NOUT,*)
    + ' Spectrum Spectrum Spectrum Spectrum'
            WRITE (NOUT,*)
    + ' estimate estimate estimate estimate'
            WRITE (NOUT,99996) (I,XG(I),I=1,NG)
          END IF
          GO TO 20
       END IF
     END IF
  60 STOP
*
99999 FORMAT (1X,A,I3)
99998 FORMAT (1X,A,F4.1,A,F7.4)
99997 FORMAT (1X,A,F7.4,A,F7.4)
99996 FORMAT (1X,I4,F10.4,I5,F10.4,I5,F10.4,I5,F10.4)
     END
```
### **9.2 Program Data**

```
G13CBF Example Program Data
131
11.500 9.890 8.728 8.400 8.230 8.365 8.383 8.243
 8.080 8.244 8.490 8.867 9.469 9.786 10.100 10.714
11.320 11.900 12.390 12.095 11.800 12.400 11.833 12.200
12.242 11.687 10.883 10.138 8.952 8.443 8.231 8.067
 7.871 7.962 8.217 8.689 8.989 9.450 9.883 10.150
10.787 11.000 11.133 11.100 11.800 12.250 11.350 11.575
11.800 11.100 10.300 9.725 9.025 8.048 7.294 7.070
 6.933 7.208 7.617 7.867 8.309 8.640 9.179 9.570
10.063 10.803 11.547 11.550 11.800 12.200 12.400 12.367
12.350 12.400 12.270 12.300 11.800 10.794 9.675 8.900
 8.208 8.087 7.763 7.917 8.030 8.212 8.669 9.175
 9.683 10.290 10.400 10.850 11.700 11.900 12.500 12.500
12.800 12.950 13.050 12.800 12.800 12.800 12.600 11.917
10.805 9.240 8.777 8.683 8.649 8.547 8.625 8.750
 9.110 9.392 9.787 10.340 10.500 11.233 12.033 12.200
12.300 12.600 12.800 12.650 12.733 12.700 12.259 11.817
10.767 9.825 9.150
131
 30
```
G13CBF Example Program Results

No smoothing

Degrees of freedom =  $2.0$  Bandwidth =  $0.0480$ 

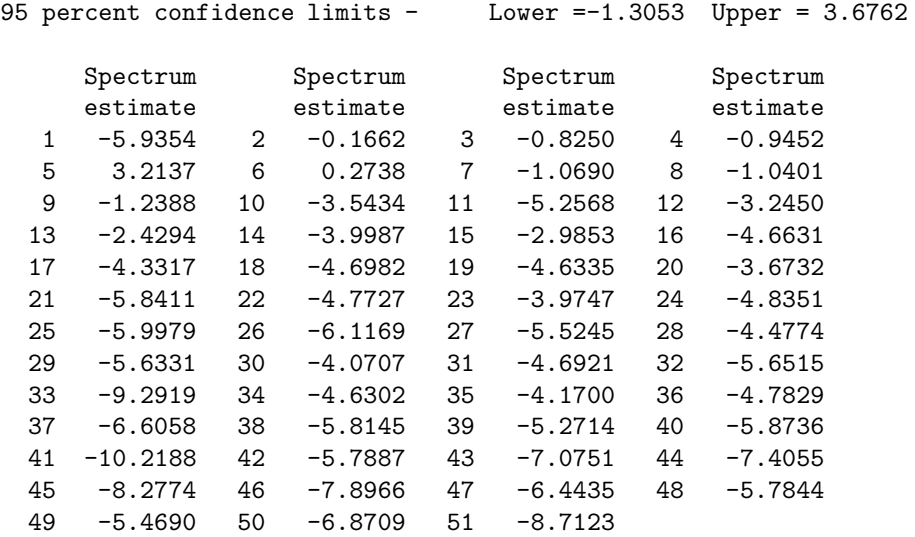

Frequency width of smoothing window = 1/ 30

Degrees of freedom =  $7.0$  Bandwidth =  $0.1767$ 

95 percent confidence limits - Lower =-0.8275 Upper = 1.4213 Spectrum Spectrum Spectrum Spectrum estimate estimate estimate estimate<br> $-0.1776$  2  $-0.4561$  3  $-0.1784$  4 1.9042 1 -0.1776 2 -0.4561 3 -0.1784 4 1.9042 5 2.1094 6 1.7061 7 -0.7659 8 -1.4734 9 -1.5939 10 -2.1157 11 -2.9151 12 -2.7055 13 -2.8200 14 -3.4077 15 -3.8813 16 -3.6607 17 -4.0601 18 -4.4756 19 -4.2700 20 -4.3092 21 -4.5711 22 -4.8111 23 -4.5658 24 -4.7285 25 -5.4386 26 -5.5081 27 -5.2325 28 -5.0262 29 -4.4539 30 -4.4764 31 -4.9152 32 -5.8492 33 -5.5872 34 -4.9804 35 -4.8904 36 -5.2666 37 -5.7643 38 -5.8620 39 -5.5011 40 -5.7129 41 -6.3894 42 -6.4027 43 -6.1352 44 -6.5766 45 -7.3676 46 -7.1405 47 -6.1674 48 -5.8600 49 -6.1036 50 -6.2673 51 -6.4321